# Adobe Photoshop 2021 (Version 22.4.2)

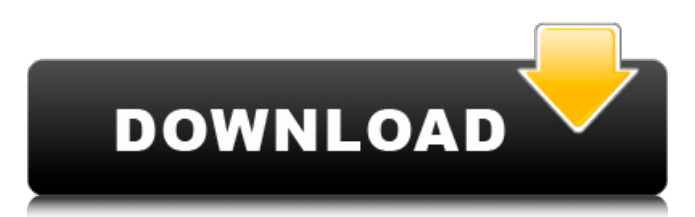

## **Adobe Photoshop 2021 (Version 22.4.2) Crack + [Updated-2022]**

## Chapter 2 ## Getting Started with Photoshop

#### **Adobe Photoshop 2021 (Version 22.4.2) Crack Free [Mac/Win]**

It is a digital version of the classic Elements, so all new features have been merged from Elements, the Mini version of Photoshop, and Photoshop, the professional version. The old Photoshop functions are available in the Editor, Window, Freehand and Draw tools, which are easy to use and much more effective, and it has many features not available in Photoshop. Adobe Photoshop Elements provides the basic tools a user will need to create and edit images on a day-to-day basis. Additionally, Elements has many advanced editing tools and settings that can be used to enhance and improve the quality of photos. Adobe Photoshop Elements comes with a number of tutorials and demonstrations in the Help window. These include basic and advanced techniques for editing images. A free download of Adobe Photoshop Elements for the Mac is available at the web address listed above. You can use this program to edit, create, and manage all types of photos on your PC or Mac. Learn more about Elements in the following pages. Photoshop Basic Elements Tutorials Photoshop Help Editing In Photoshop Elements Elements with a Help application. A help icon appears next to an icon when it contains instructions and information. Find them in the Help window. The basic features of Photoshop Elements. The Editor tool has many tools and can be used to do almost all of the image editing and retouching in Elements. When you open a new image in Elements, you see the Editor tool in the top left corner of the window. Use the tools of the Editor to modify the image, and you can use the icons in the Editor toolbars to select items, crop an image, and add effects. The Layers panel is at the bottom of the Editor window and the Freehand tool is at the bottom right corner of the Editor window. The Layers panel has seven tabs. The Layers tab is where you modify existing layers and apply new layers in your image. The Foreground and Background tabs are for color. The Color, Grayscale, and Photos tabs are for color, black and white, and grayscale. The Adjustments tab has other options for the image such as levels and curves. The Freehand tool is the most basic tool for editing and drawing. It has a wide range of settings for drawing and drawing lines and shapes. The Freehand tool may be in its own panel on the 388ed7b0c7

### **Adobe Photoshop 2021 (Version 22.4.2) Patch With Serial Key 2022**

 $3119 - 3119$ . Lety (w) bethefirstderivative of  $12 + 0$  \*w \* \*  $2 - 1/6$  \*w \* \*  $3 + g$  $*$  w . Factory (z)  $. -z$   $*$   $*$  2 / 2 Letk (v) bethesecond derivative of v  $*$   $*$  4 / 6 0 + v  $***3+84* v**2/5-4* v+36. Find i, given that (i) = 0.-12,-14. Let the (250)$  $/( -100)$  )  $/( 10 / (-12) )$ . Suppose 2

#### **What's New In?**

Welcome to the Shroomery Message Board This is the place to communicate how you version your fungi hunting experiences with other serious mycologists. You will receive responses from other users as well as the staff writers. Post your articles, thoughts, and feedback here. Oh, I loved all the pictures of the veil plates (like the top of the old penny candy machine in which you insert the dime, the top one rotates, and you can see when it hits the bottom that is when you get your candy). Liana,Thanks for sharing your pics. They are really interesting. You can see that these plates are not true "vellicles" - they have a rough surface like marble. That must be a fascinating process.Sorry, it took me a while to get back at you on this. I have been enjoying very much the other postings.Cheers,PsychedelicsEU member states must take care not to impose additional hurdles on the NHS when it comes to patients seeking treatment in other member states. The comments were made by the European Parliament's drug agency, which published research earlier this week showing that a majority of the citizens of the 28 member states believe cross-border healthcare is not available in their own country. "We've seen that citizens still see the services provided by the NHS in another EU country as their healthcare system, even if they are not automatically able to access it," Jacqueline Cabannes, rapporteur for the study, said. "This would amount to a violation of the fundamental right to healthcare, which is a key principle of the EU Treaty." The fact that so few EU citizens feel comfortable with cross-border care is not a new phenomenon. This is, in part, because of the fragmented nature of the healthcare systems that cross many of the 27 member states. A system of healthcare provision that is administered by a number of different providers, supported by a number of different funding sources and handled by a number of different rules is difficult for individuals to navigate. There is no single system that can be identified as "the NHS" and the public view it as one coherent healthcare system. But if people don't know that their country has an NHS that is available to them, this will make people even less likely to use it when they need to. Even if there is an NHS, they may not realise that is the healthcare system available in their country. In the four countries that operate purely private systems for healthcare – the UK, France,

## **System Requirements For Adobe Photoshop 2021 (Version 22.4.2):**

Mac OSX 10.8.5 or later 3GB RAM 800MB free disk space Internet Connection You may also like to read: Batman: Arkham City was released in 2010 for the PC, PS3, and Xbox 360. It was eventually ported to the PS4 and Xbox One in 2016. We have now played the game on the PC and we've come up with a complete list of everything you should know about Batman: Arkham City including the different endings. Let's take a look at what you can

Related links:

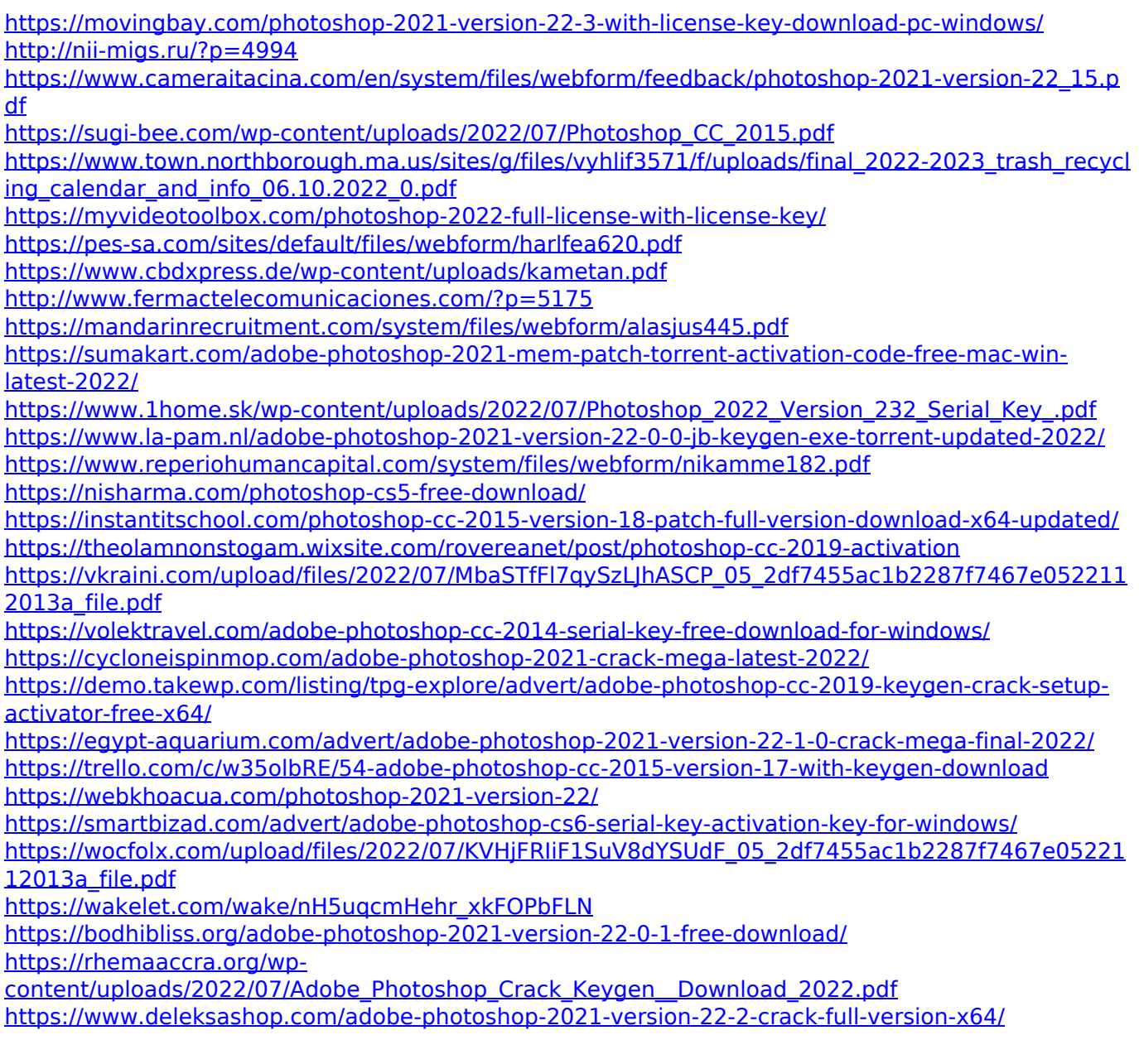